The following enoughe was given in class on Jan 12, 2021.

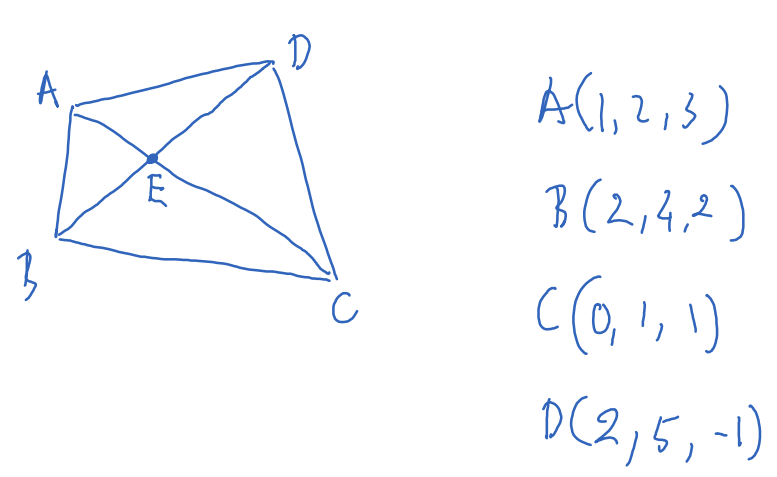

 $E_{\frac{1}{2}}$ 

Find the coordinates of  $B$ . Although one can do this by finding the equation of the lines AC, BD and their intersection, have use use a slightly defferent method.

1.1. 
$$
a = \overrightarrow{EA}
$$

\n $b = \overrightarrow{BD}$ \n $b = \overrightarrow{BD}$ \nBecause A, C, E are on the same line,  $a = k\overrightarrow{AC}$ 

\nBecause B, D, E are an the same line,  $b = \overrightarrow{BD}$ .

\nWe have

\n
$$
a + \overrightarrow{AD} = \overrightarrow{EA} + \overrightarrow{AD} = \overrightarrow{ED} = b
$$
\nThus,

\n
$$
k\overrightarrow{AC} + \overrightarrow{AD} = \overrightarrow{BD}
$$

Note that  $\overrightarrow{AC} = \overrightarrow{OC} - \overrightarrow{OA} = \langle -1,-1,-2 \rangle$  $\overrightarrow{AD} = \langle 1, 3, -4 \rangle$  $\vec{50} = \langle 0, 1, -3 \rangle$ Then  $k\langle -1,-1,-2\rangle + \langle 1,3,-4\rangle = k\langle 0,1,-3\rangle$  $\begin{cases} -k+1=0 & \longrightarrow \ \{-k+3=0 & \longrightarrow \ \{k=1\} \ -2k-4=-3l & \end{cases}$ Then  $\widehat{E}A = a = \widehat{A} \widehat{C} = \langle -1,-1,-2 \rangle$ . Let  $(n, y, z)$  be the coordinates of E. Then  $EA = \langle |-\kappa, \lambda - \kappa, 3-2 \rangle.$ We get<br>  $\begin{cases} |x-1| & \text{if } 2 \ 2-y=-1 & \text{if } 3 \ 3-z=2 & \text{if } 3 \ 3-z & \text{if } 3 \end{cases}$